# **DODULA**<br>
FORMATION

# FORMATION – MÉTIERS DE LA CONSTRUCTION REVIT ARCHITECTURE

# **OBJECTIFS & COMPÉTENCES PROFESSIONNELLES VISÉES**

- Réaliser le modèle 3D d'un bâtiment afin de concevoir divers documents nécessaires à la construction dans le milieu de l'architecture, de l'ingénierie et de la construction
- Planifier, concevoir, construire et gérer des bâtiments et des infrastructures sous Revit Architecture

**CAO\_REVIT**

# **5 jours - 35 heures**

**INTER ou INTRA SUR-MESURE**

# **2000 €** en inter\*

\*pour les tarifs INTRA et demandeurs d'emploi : merci de nous consulter.

## **Prérequis et accessibilité**

Connaissances de base de l'environnement informatique. Si vous êtes en situation de handicap, merci de nous contacter afin que nous puissions vous accompagner et vous orienter au mieux dans votre demande et vos démarches.

## **Moyens pédagogiques et encadrement**

Formation dispensée en présentiel ou à distance (sur demande) par un formateur expert en logiciel de conception de bâtiment et sur Revit Architecture : apports théoriques, exercices de mise en situation professionnelle.

## **LIEU DE FORMATION**

Modula Formation (Bordeaux / Bayonne / Limoges / La Rochelle) et/ou à distance

# **DÉLAIS D'ACCÈS**

Variable en fonction de votre statut, du financeur et de notre planning inter

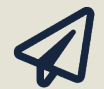

# **SUITE DE PARCOURS**

Suggestion : ArchiCAD - Initiation

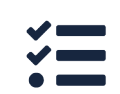

### **Modalités d'évaluation :**

Avant la formation : audit des besoins et du niveau A la fin de la formation : évaluation de la compréhension et de l'assimilation des savoirs et savoirfaire par le formateur

**Formation qualifiante :** attestation de fin de formation (appelée « certificat de réalisation »)

# **www.modula-formation.com**

**Raymond Manaud 33520 BRUGES**

# **PROGRAMME FORMATION REVIT ARCHITECTURE**

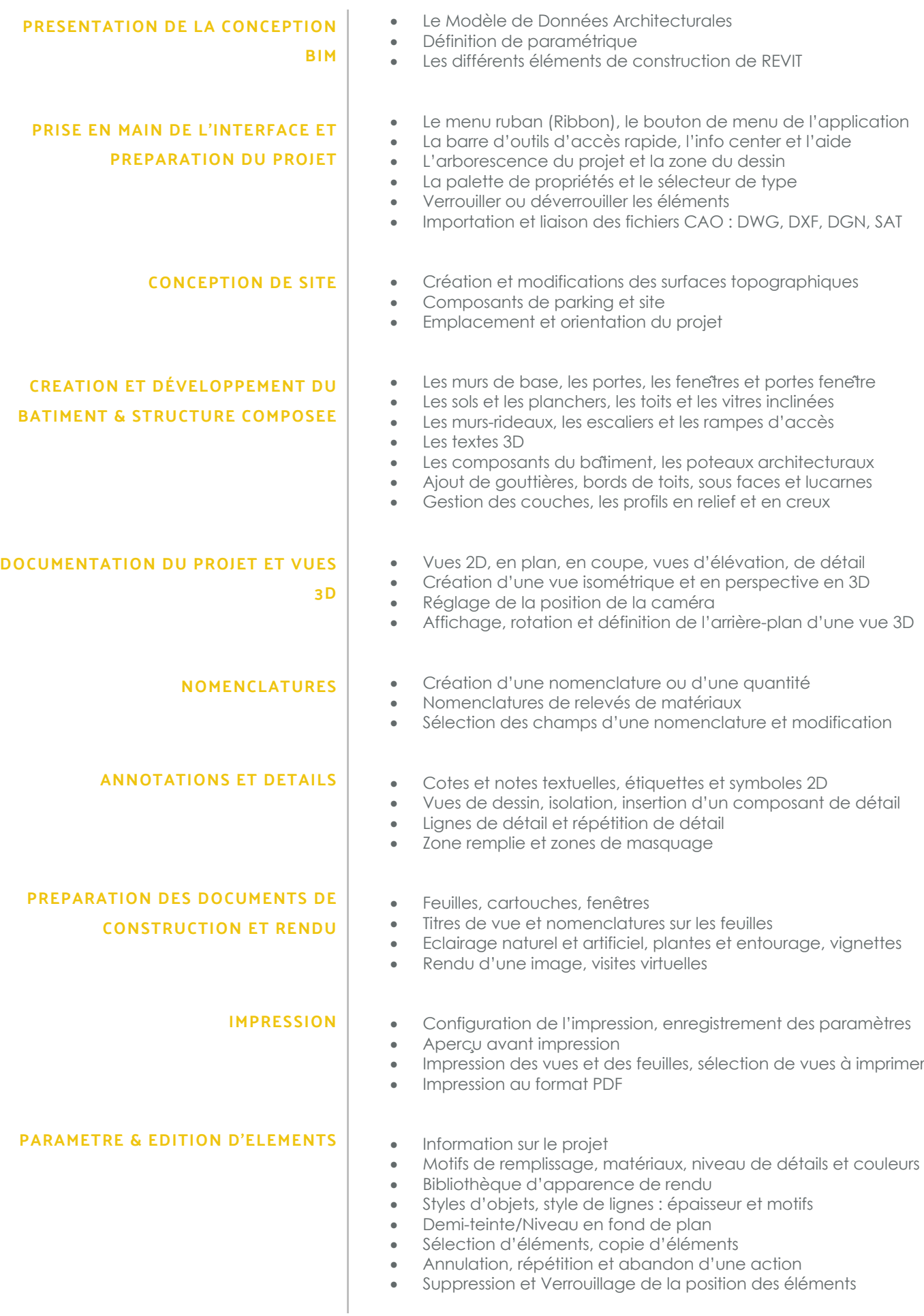

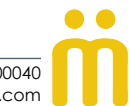